#### A Fast Simulator to Enable HPC Scheduling Strategy Comparisons

#### Alex Wilkinson <sup>1,2</sup>, Jess Jones <sup>2</sup>, Harvey Richardson <sup>2</sup>, Tim Dykes <sup>2</sup>, and Utz-Uwe Haus <sup>2</sup>

<sup>1</sup> University College London, United Kingdom

<sup>2</sup>HPE HPC/AI EMEA Research Lab, United Kingdom

25 May 2023

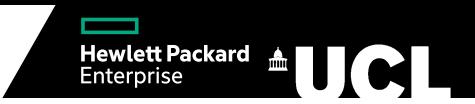

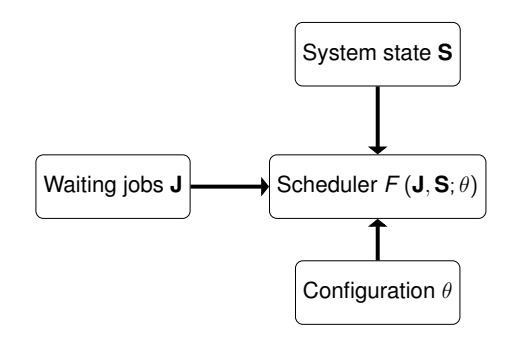

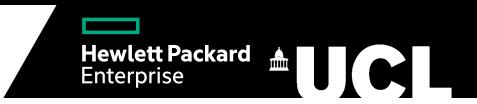

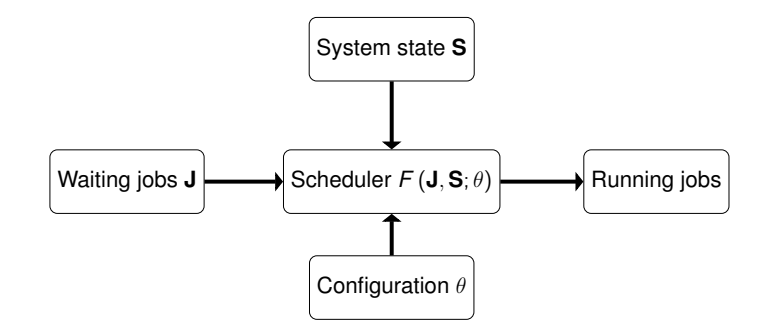

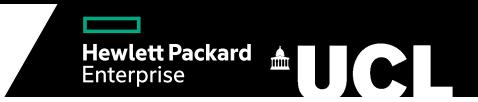

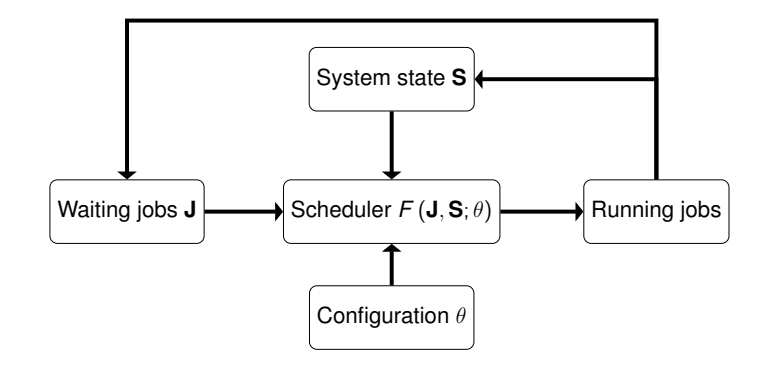

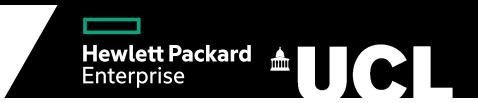

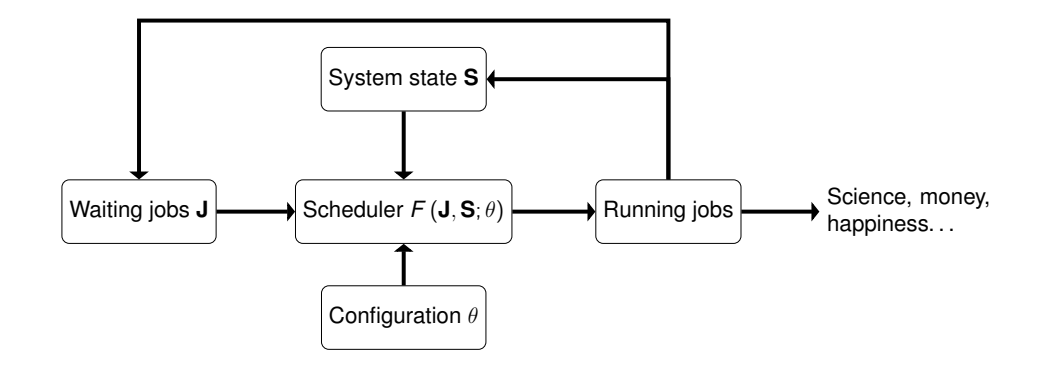

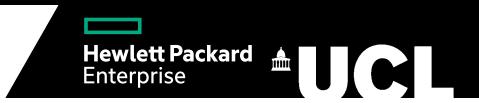

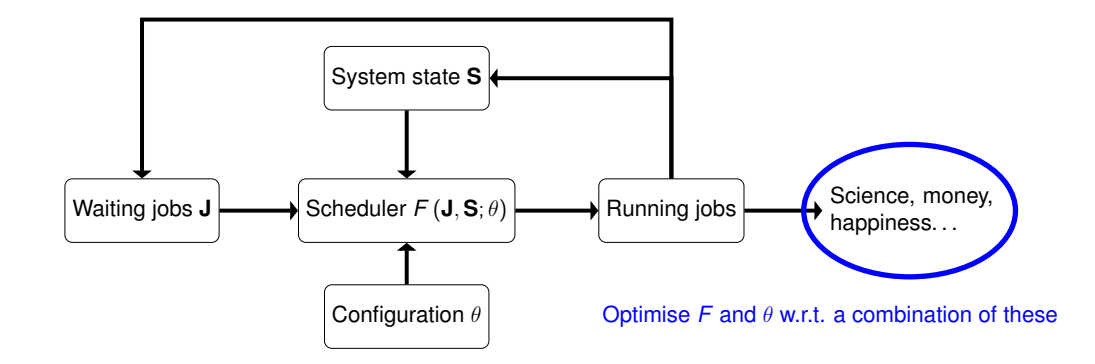

 $\triangleright$  Job schedulers are a vital part of running an efficient HPC system

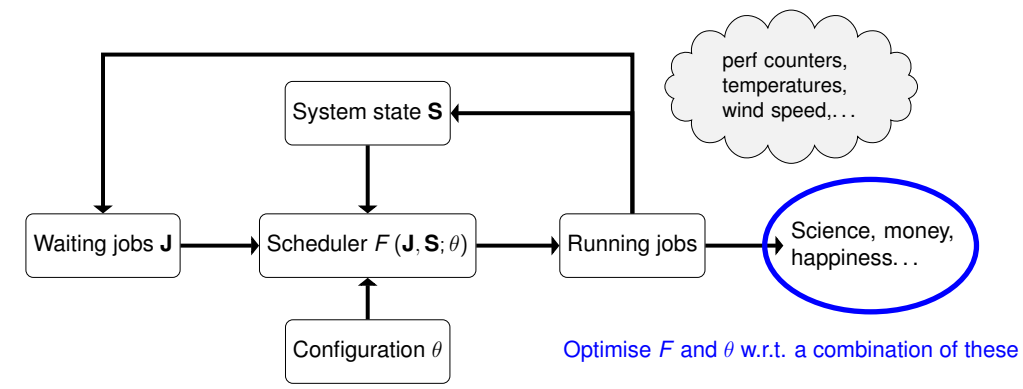

Hewlett Packard 4

Job schedulers are a vital part of running an efficient HPC system

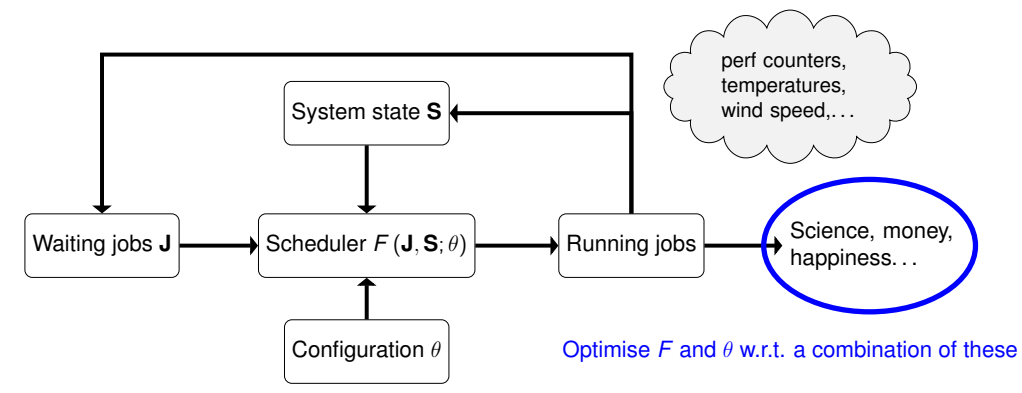

 $\triangleright$  Simulation allows exploration of configurations and scheduling algorithms without risking system efficiency — we will focus on the popular workload manager Slurm

Hewlett Packard 4 **10 C** 

# A Lightweight Simulation

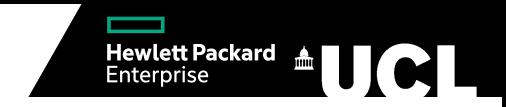

- $\blacktriangleright$  Development of a simulation mode for Slurm started with A. Lucero in 2011<sup>1</sup> and has been iterated on in some other excellent works<sup>2,3</sup>
	- $\rightarrow$  Modify the Slurm source code to emulate communication from nodes and skip through time
	- $\rightarrow$  Limited speed up and extensibility
- $\triangleright$  Current research into HPC scheduling often uses custom simulations to evaluate algorithms  $\rightarrow$  These can be simplistic and not replicate the configuration of a real system
- $\blacktriangleright$  We propose a fast simulation that can accurately reproduce the dynamics of real Slurm without trying to reproduce the specific design
	- $\rightarrow$  Implement features directly relevant to scheduling from scratch

<sup>&</sup>lt;sup>1</sup> Lucero, A.: Simulation of batch scheduling using real production-ready software tools (2011)

<sup>&</sup>lt;sup>2</sup>Jokanovic, A. et al.: Evaluating slurm simulator with real-machine slurm and vice versa (2018)

<sup>3</sup>Simakov, N. et al.: A Slurm Simulator: Implementation and Parametric Analysis (2018)

Alex Wilkinson **A Fast Simulator to Enable HPC Scheduling Strategy Comparisons** 2/22

## Simulation Structure

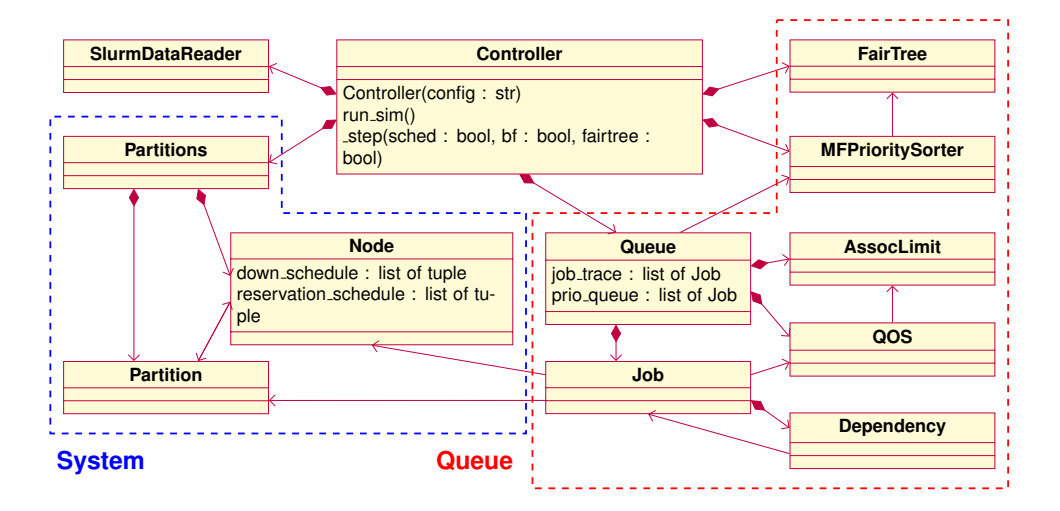

Hewlett Packard **& UCL** 

# Key Simulation Features

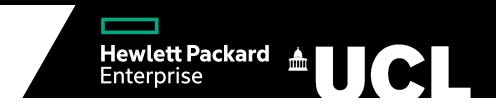

#### **Backfilling**

Conservative backfilling algorithm that simulates backfilling thread lock release

#### Resource Limits

Resource limits tracked at quality of service and association level

#### MultiFactor Priority and Fairshare

Queue sorted using a hierarchy of job features including a fairshare factor. Fairshare is implemented by sorting a rooted ordered tree of users association by usage and system allocation (Slurm's Fair Tree).

#### Limitations

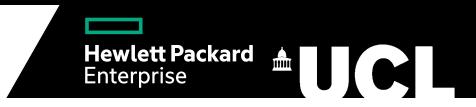

- $\blacktriangleright$  Recovering full job and system information from Slurm accounting database
	- $\rightarrow$  Information such as dependencies and requested nodes can only be recovered if submitted via command line rather than in batch script
	- $\rightarrow$  Completed reservations not stored
- $\triangleright$  Some scheduling features missing from simulation
	- $\rightarrow$  Nodes are the only consumable resource
	- $\rightarrow$  Advanced features: job preemption and heterogeneous jobs

#### ARCHER2

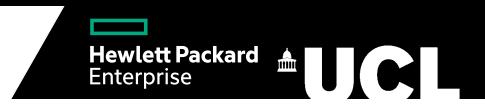

- $\triangleright$  Development of simulation was closely tied to ARCHER2
- $\blacktriangleright$  ARCHER2 is the UK's national supercomputer consisting of 23 HPE Cray EX cabinets forming a network of 5,860 CPU compute nodes, 28 in TOP500
- I 4 month job trace with ∼600,000 jobs used to validate simulation accuracy
	- $\rightarrow$  Dependencies, overlapping partitions, multiple QoS, advanced reservations, record of down nodes,. . .

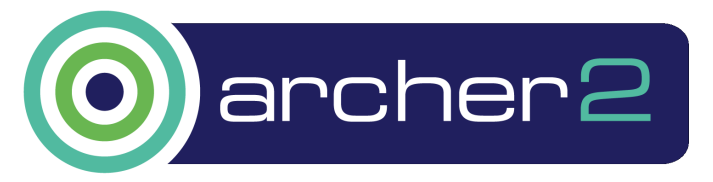

#### Wait Times

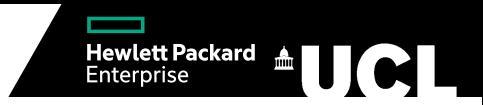

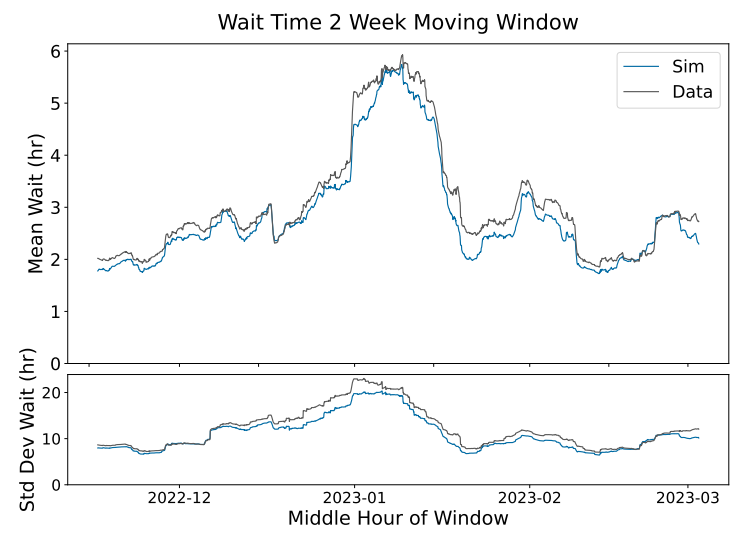

Alex Wilkinson **A** Fast Simulator to Enable HPC Scheduling Strategy Comparisons **A FAST 1998** 7/22

#### QoS Wait Times

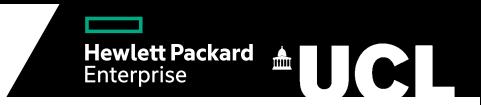

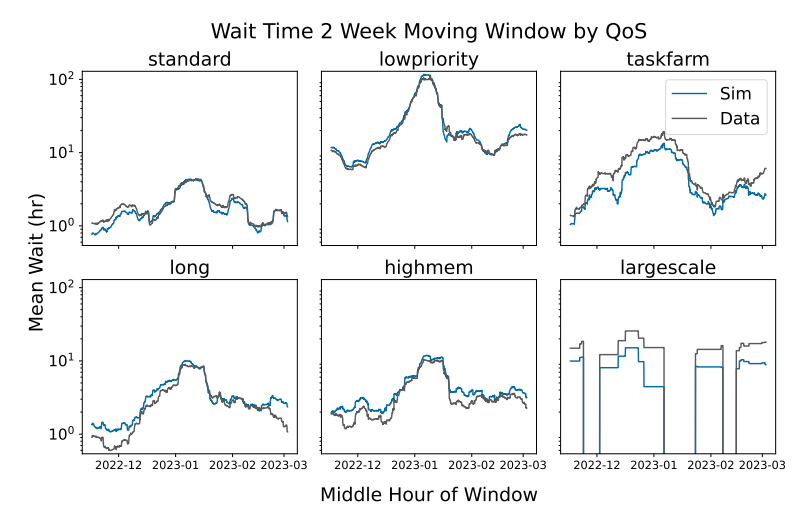

#### Largescale Jobs Discrepancy

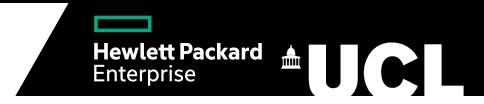

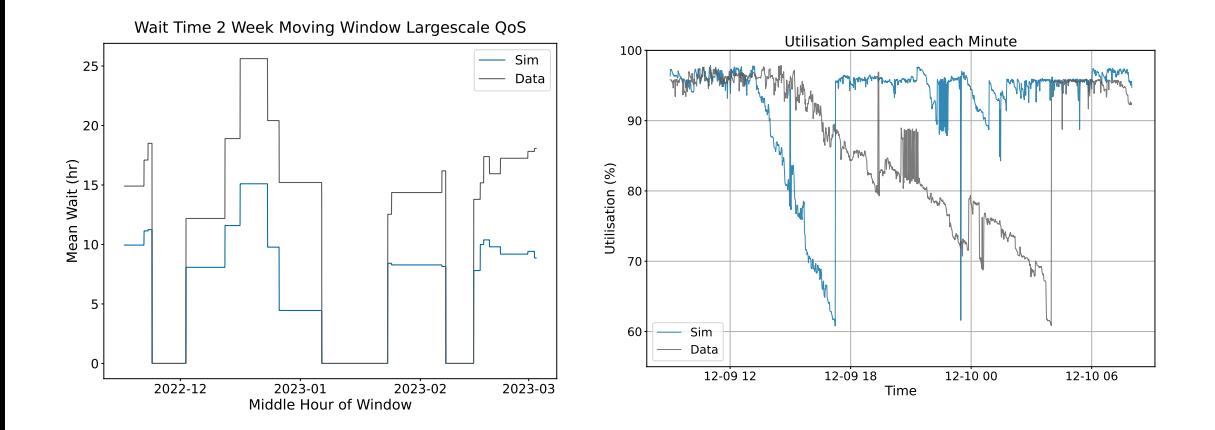

#### User Wait Times

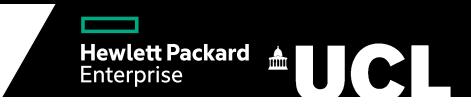

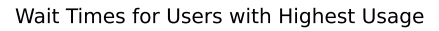

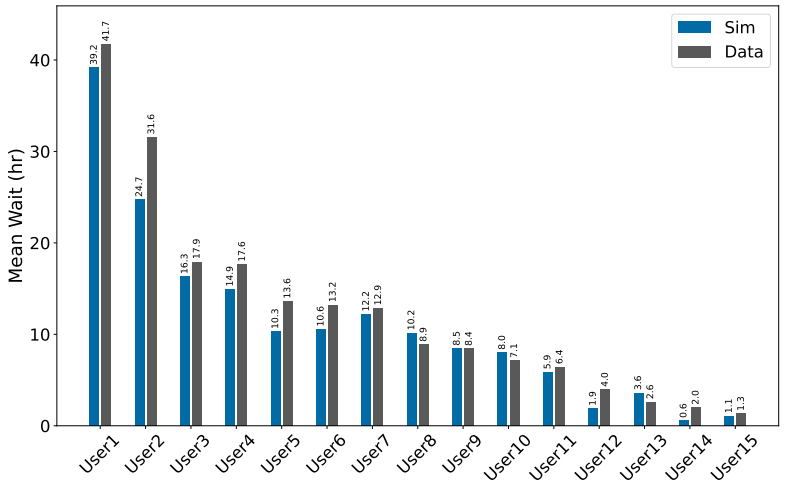

Alex Wilkinson **A** Fast Simulator to Enable HPC Scheduling Strategy Comparisons **A FAST 10/22** 10/22

#### Job Size Response

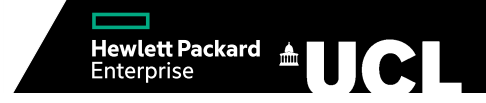

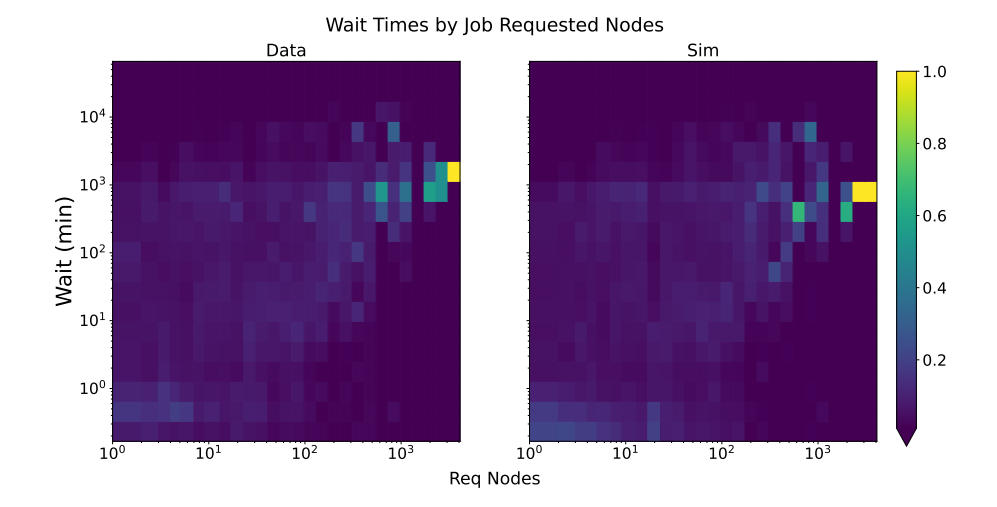

#### Alex Wilkinson **A** Fast Simulator to Enable HPC Scheduling Strategy Comparisons 11/22

## Job Length Response

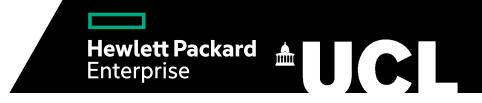

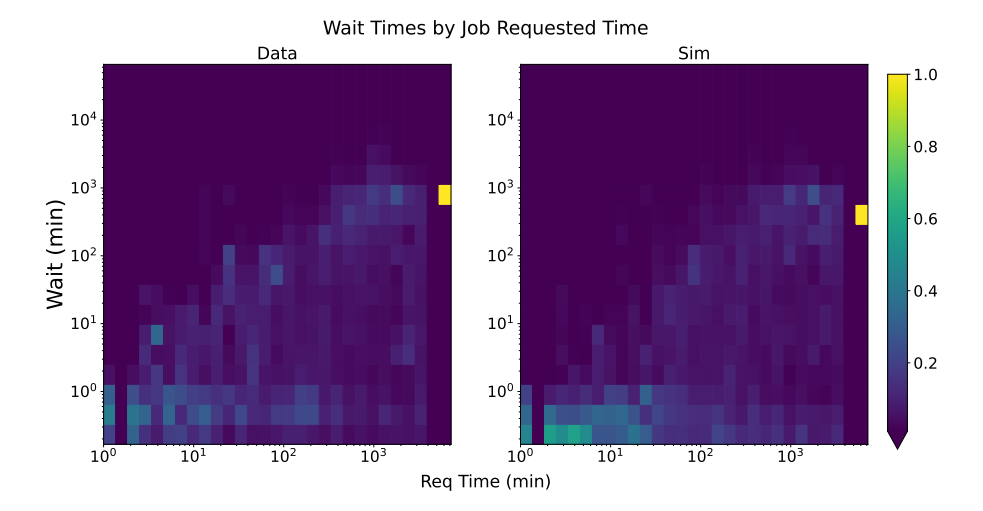

#### Alex Wilkinson **A** Fast Simulator to Enable HPC Scheduling Strategy Comparisons 12/22 12/22

# Other Systems: LUMI

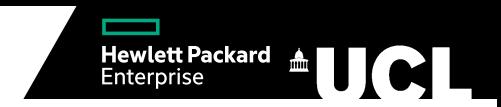

- $\blacktriangleright$  Important to check that the simulation is not tuned to ARCHER2
- ► LUMI is Europe's fastest supercomputer and part of the EuroHPC Joint Undertaking
	- $\rightarrow$  We consider the standard partition consisting of 1,022 CPU nodes
- $\triangleright$  3 month job trace numbering  $\sim$ 25,000 jobs
- Difficulty recovering past reservations
	- $\rightarrow$  Approximate using the maximum utilisation from jobs without reservations in a 2 day window

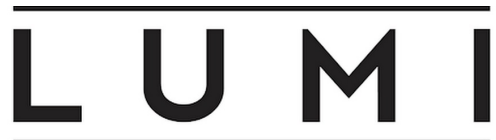

#### LUMI Wait Times

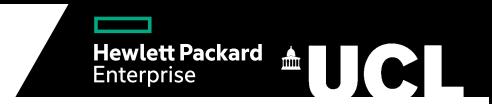

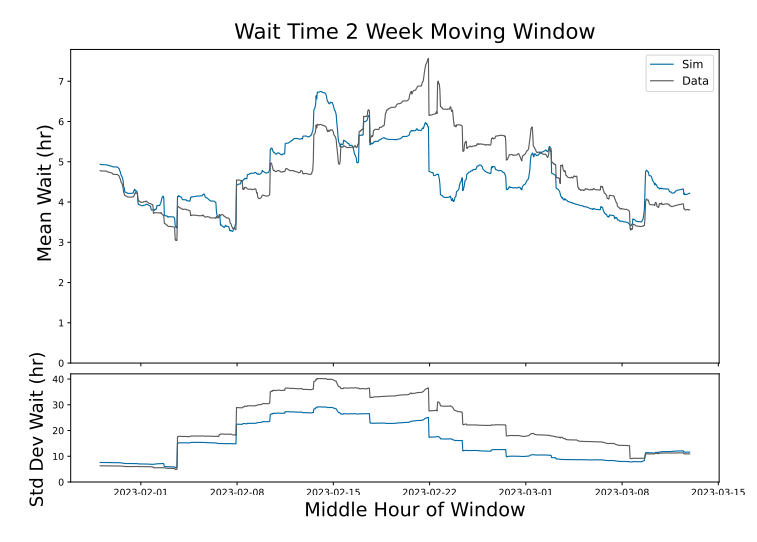

#### Alex Wilkinson **A** Fast Simulator to Enable HPC Scheduling Strategy Comparisons 14/22

#### LUMI User Wait Times

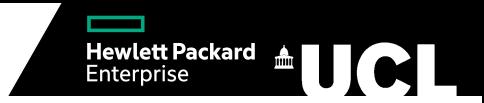

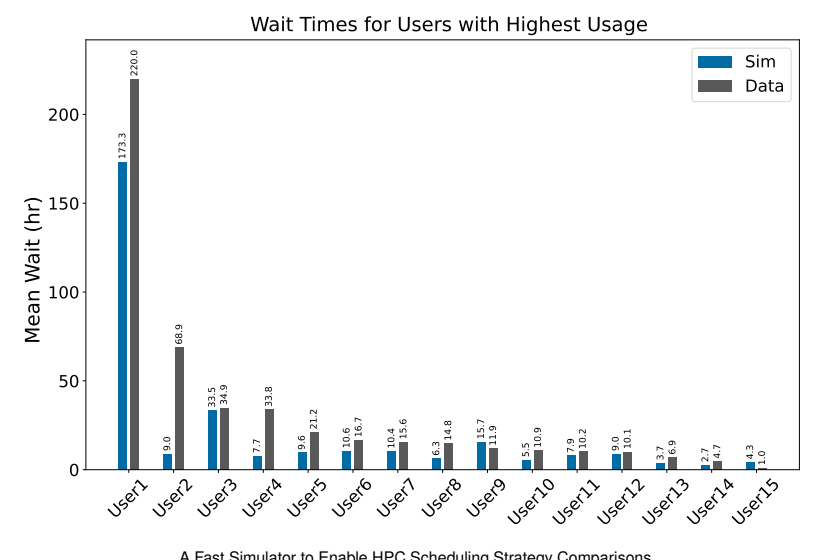

Alex Wilkinson **A Fast Simulator to Enable HPC Scheduling Strategy Comparisons** 15/22

## Performance

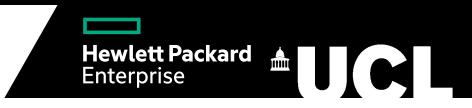

- $\triangleright$  ARCHER2 simulation takes approximately 7 hours 20 minutes, LUMI 25 minutes
	- $\rightarrow$  Speed up of ~400 for ARCHER2 (400 simulation minutes takes 1 minute)
	- $\rightarrow$  Single threaded, memory usage  $\sim$ 2 Gb depending on job trace size
	- $\rightarrow$  Processing time dominated by backfilling
- $\triangleright$  Speed ups from simulators in literature are typically between 10 and 25
- Exception is work from Barcelona Supercomputing Center<sup>1</sup> which achieves a 220 speed up with the CAE Curie log from the Parallel Workloads archive
	- $\rightarrow$  ~200,000 jobs over an 8 month period running on 5,040 nodes
	- $\rightarrow$  Archive states 62% utilisation
	- $\rightarrow$  Unclear how performance would translate to modern 90+% utilisation workloads
- $\triangleright$  Direct comparisons between simulators is important future work

<sup>&</sup>lt;sup>1</sup> Jokanovic, A. et al.: Evaluating slurm simulator with real-machine slurm and vice versa (2018)

## Using the Simulator

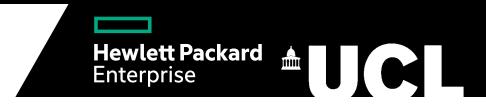

- $\blacktriangleright$  The simulator can be used to understand the effect of changes in scheduler behaviour on a production system
- $\triangleright$  Start with a simple change to ARCHER2's QoS configuration: adding a high priority QoS
- ► Consider scenarios with increasing proportions of *standard* QoS jobs being submitted as *highpriority* in the historical job trace

## High Priority

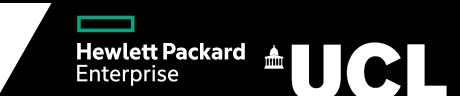

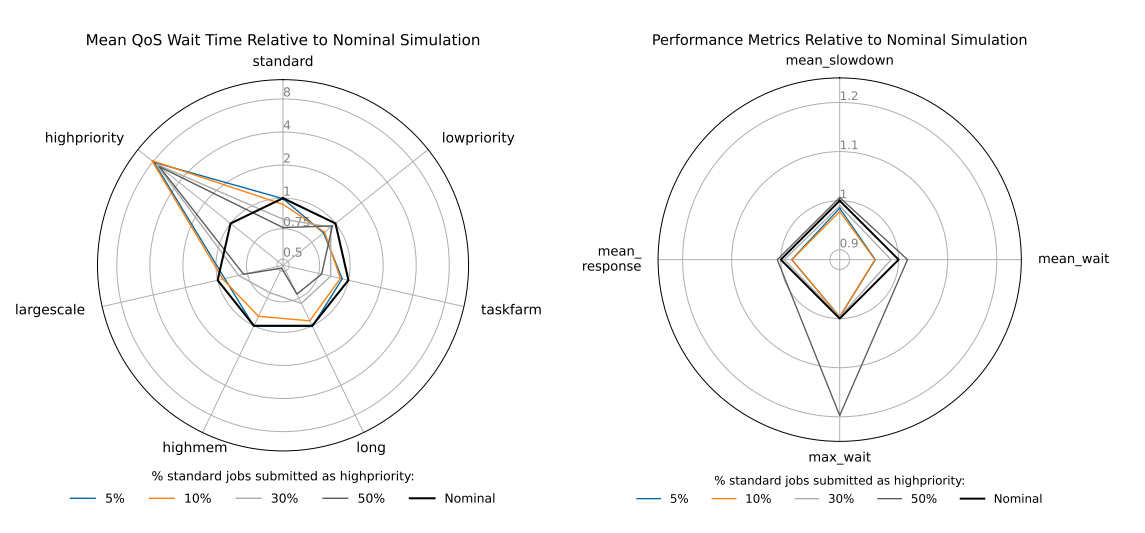

Alex Wilkinson **A Fast Simulator to Enable HPC Scheduling Strategy Comparisons** 18/22

## Large Jobs at Peak Times

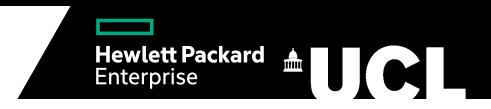

- $\triangleright$  Slurm can be configured to associate energy counters from nodes with the jobs running on them
	- $\rightarrow$  System power usage can then be estimated from the jobs running at any given time in the simulation
- ► Consider scheduling jobs to minimise power usage during peak times of day
	- $\rightarrow$  Even with backfilling large jobs will require the system to partially drain in order to be scheduled
	- $\rightarrow$  Hold *largescale* jobs until morning, specific time depending on size

#### Power Usage

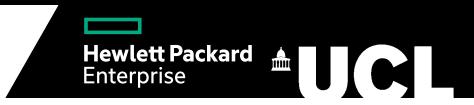

Power Usage Difference for Modified and Nominal Simulation Sampled Hourly

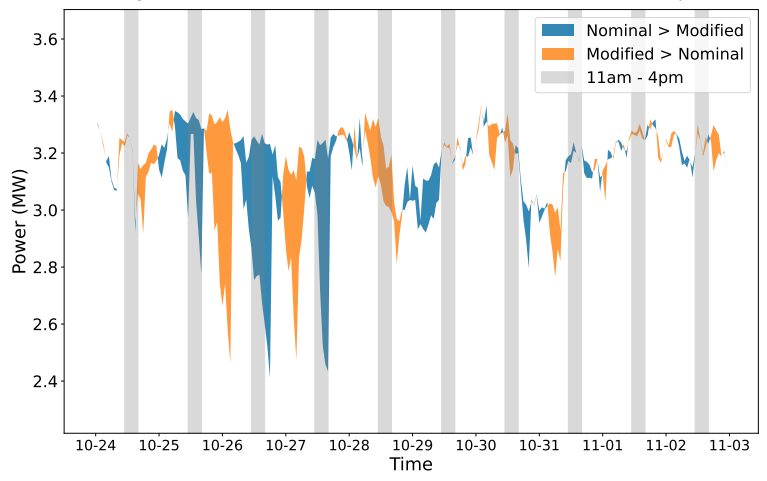

Alex Wilkinson **A Fast Simulator to Enable HPC Scheduling Strategy Comparisons** 20/22 20/22

## System Efficiency

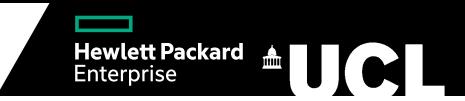

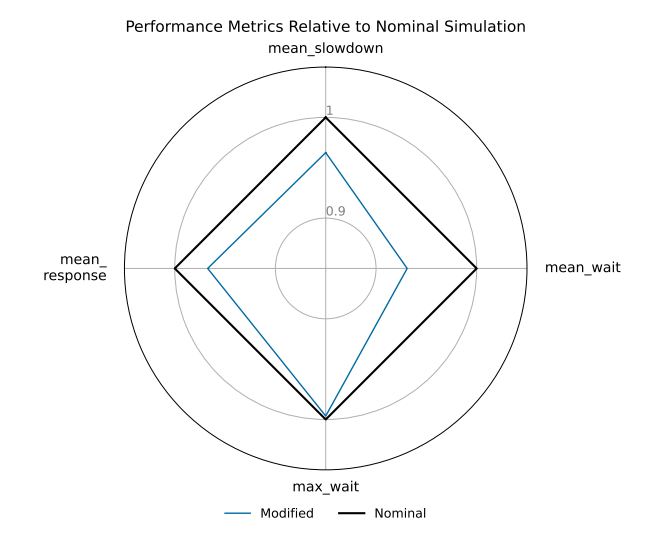

#### Alex Wilkinson **A** Fast Simulator to Enable HPC Scheduling Strategy Comparisons 21/22 21/22

# Summary and Future Work

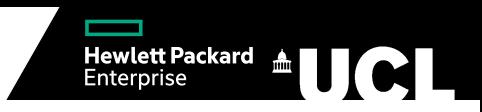

- $\triangleright$  A fast and easily extendable scheduling simulation that incorporates many features of Slurm
- $\triangleright$  Validated with modern production systems
- $\triangleright$  Potential of simulation to provide insight into scheduling strategies demonstrated
- $\blacktriangleright$  Future work:
	- $\rightarrow$  Direct comparisons with existing simulations
	- $\rightarrow$  Improving feature coverage of simulation to validate with a wider range of HPC systems

# **Backup**

#### Job Size Response LUMI

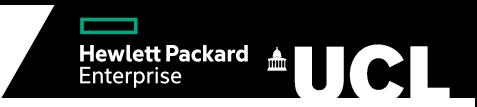

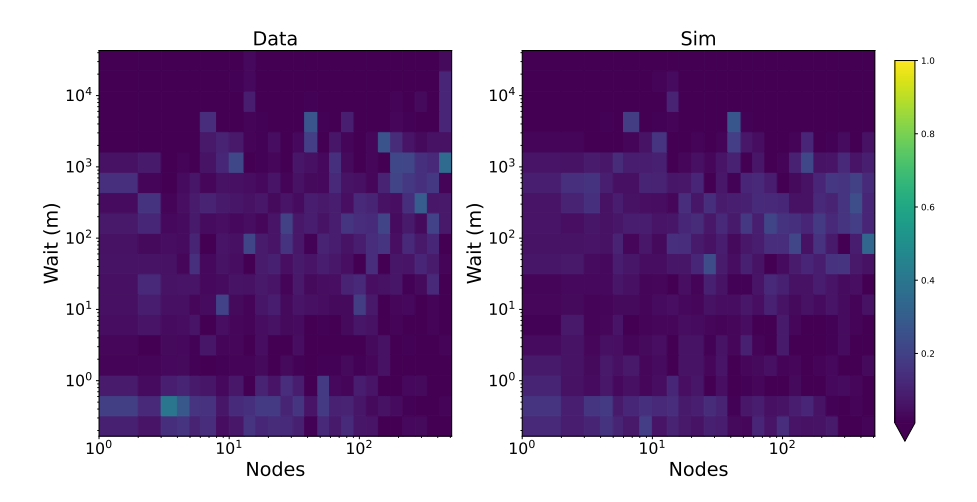

Alex Wilkinson **A Fast Simulator to Enable HPC Scheduling Strategy Comparisons** 2 / 3

#### Job Length Response LUMI

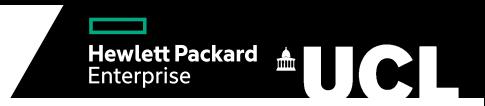

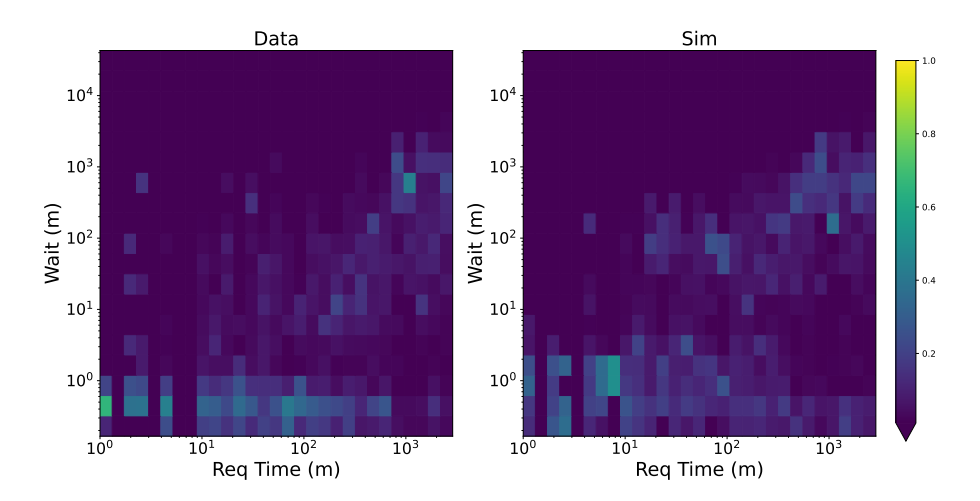

Alex Wilkinson **A Fast Simulator to Enable HPC Scheduling Strategy Comparisons** 3 / 3